Министерство сельского хозяйства Российской Федерации Новозыбковский сельскохозяйственный техникум филиал ФГБОУ ВО «Брянский государственный аграрный университет»

## РАБОЧАЯ ПРОГРАММА ДИСЦИПЛИНЫ

## ЕН.02. ИНФОРМАТИКА

Специальность 23.02.03 Техническое обслуживание и ремонт автомобильного транспорта

> Уровень подготовки базовый Квалификация - техник Форма обучения - очная

> > Новозыбков, 2020 г.

СОГЛАСОВАНО Председатель ЦМК общеобразовательных дисциплин Atomus V. D. Герасименко  $\left\langle \left\langle 15 \right\rangle \right\rangle$ 05  $2020$  г.

**УТВЕРЖДАЮ** Зам. директора по учебной работе

rocce Л.В.Троян  $\ll 15$ 2020 г. 05

СОГЛАСОВАНО Зав. библиотекой Н.В.Лобачева 05  $14$ 2020 г.

Рабочая программа дисциплины разработана на основе Федерального государственного образовательного стандарта по специальности среднего профессионального образования 23.02.03 Техническое обслуживание и ремонт автомобильного транспорта

Организация-разработчик: Новозыбковский филиал ФГБОУ ВО Брянский **TAY** 

Разработчик: Усенко Е.Г., преподаватель высшей квалификационной категории Новозыбковского сельскохозяйственного техникума - филиала ФГБОУ ВО «Брянский государственный аграрный университет»

Рекомендована Новозыбковского методическим советом сельскохозяйственного техникума - филиала ФГБОУ ВО «Брянский государственный аграрный университет» Протокол заседания №  $6$  от «15» 05 2020 года

Рецензент: Приходько Татьяна Васильевна преподаватель информатики и специальных дисциплин, высшая квалификационная категория ГОУ СПО «Новозыбковский профессионально-педагогический колледж»

 $\overline{2}$ 

## СОДЕРЖАНИЕ

- 1. ПАСПОРТ РАБОЧЕЙ ПРОГРАММЫ ДИСЦИПЛИНЫ
- 2. СТРУКТУРА И СОДЕРЖАНИЕ ДИСЦИПЛИНЫ
- 3. УСЛОВИЯ РЕАЛИЗАЦИИ РАБОЧЕЙ ПРОГРАММЫ ДИСЦИПЛИНЫ
- 4. КОНТРОЛЬ И ОЦЕНКА РЕЗУЛЬТАТОВ ОСВОЕНИЯ ДИСЦИПЛИНЫ

Приложение 1. ТЕХНОЛОГИЯ ФОРМИРОВАНИЯ ОК Приложение 2. ЛИСТ РЕГИСТРАЦИИ ИЗМЕНЕНИЙ И ДОПОЛНЕНИЙ

## **1. ПАСПОРТ ПРОГРАММЫ ДИСЦИПЛИНЫ ИНФОРМАТИКА**

#### **1.1. Область применения программы**

Рабочая программа дисциплины является частью программы подготовки специалистов среднего звена в соответствии с ФГОС по специальности СПО 23.02.03 Техническое обслуживание и ремонт автомобильного (базовая подготовка).

Рабочая программа дисциплины может быть использована при получении специальностей СПО технического профиля.

#### **1.2. Место дисциплины в структуре программы подготовки специалистов среднего звена**:

Дисциплина Информатика относится к математическому и общему естественнонаучному учебному циклу.

#### **1.3. Цели и задачи дисциплины – требования к результатам освоения дисциплины:**

В результате освоения дисциплины обучающийся должен **уметь:** 

- использовать изученные прикладные программные средства; **знать:** 
	- основные понятия автоматизированной обработки информации, знать общий состав и структуру персональных электронно-вычислительных машин (далее - ЭВМ) и вычислительных систем;
	- базовые системы, программные продукты и пакеты прикладных программ
- **В результате освоения дисциплины обучающиеся приобретают практический опыт в:** 
	- умении работать с текстовым процессором при создании таблиц, при работе с объектами и изображениями;
	- анализе внешних устройств, их назначении, основных характеристиках и параметрах, принципах и особенностях их работы;
	- решении задач при использование Ms Excel, в т.ч. производственных»;
	- в умении использовать глобальную сеть Internet;

Процесс изучения дисциплины направлен на формирование **общих компетенций** (ОК), включающих в себя способность:

ОК 1. Понимать сущность и социальную значимость своей будущей профессии, проявлять к ней устойчивый интерес.

ОК 2. Организовывать собственную деятельность, выбирать типовые методы и способы выполнения профессиональных задач, оценивать их эффективность и качество.

ОК 3. Принимать решения в стандартных и нестандартных ситуациях и нести за них ответственность.

ОК 4. Осуществлять поиск и использование информации, необходимой для эффективного выполнения профессиональных задач, профессионального и личностного развития.

ОК 5. Использовать информационно-коммуникационные технологии в профессиональной деятельности.

ОК 6. Работать в коллективе и в команде, эффективно общаться с коллегами, руководством, потребителями.

ОК 7. Брать на себя ответственность за работу членов команды (подчиненных), за результат выполнения заданий.

ОК 8. Самостоятельно определять задачи профессионального и личностного развития, заниматься самообразованием, осознанно планировать повышение квалификации.

ОК 9. Ориентироваться в условиях частой смены технологий в профессиональной деятельности.

Содержание дисциплины ориентировано на подготовку студентов к освоению профессиональных модулей ППССЗ по специальности 23.02.03 Техническое обслуживание и ремонт автомобильного транспорта (базовая подготовка) и овладению **профессиональными компетенциями** (ПК):

 ПК 1.1. Организовывать и проводить работы по техническому обслуживанию и ремонту автотранспорта.

ПК 1.2. Осуществлять технический контроль при хранении, эксплуатации, техническом обслуживании и ремонте автотранспорта.

ПК 1.3. Разрабатывать технологические процессы ремонта узлов и деталей.

ПК 2.1. Планировать и организовывать работы по техническому обслуживанию и ремонту автотранспорта.

ПК 2.2. Контролировать и оценивать качество работы исполнителей работ.

ПК 2.3. Организовывать безопасное ведение работ при техническом обслуживании и ремонте автотранспорта.

#### **1.4. Количество часов на освоение программы дисциплины:**

Максимальной учебной нагрузки обучающегося **120** часов, в том числе:

обязательной аудиторной учебной нагрузки обучающегося **80** часов;

самостоятельной работы обучающегося **40** часов.

## **2. СТРУКТУРА И СОДЕРЖАНИЕ ДИСЦИПЛИНЫ 2.1. Объем дисциплины и виды учебной работы**

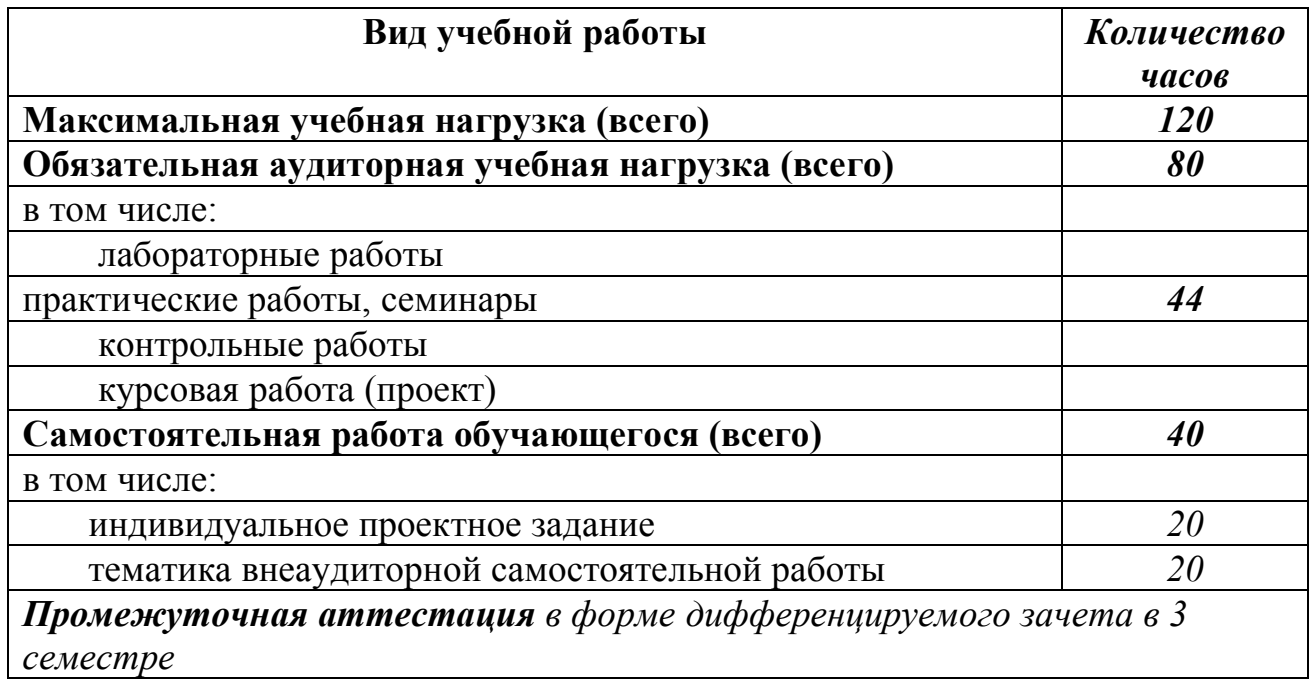

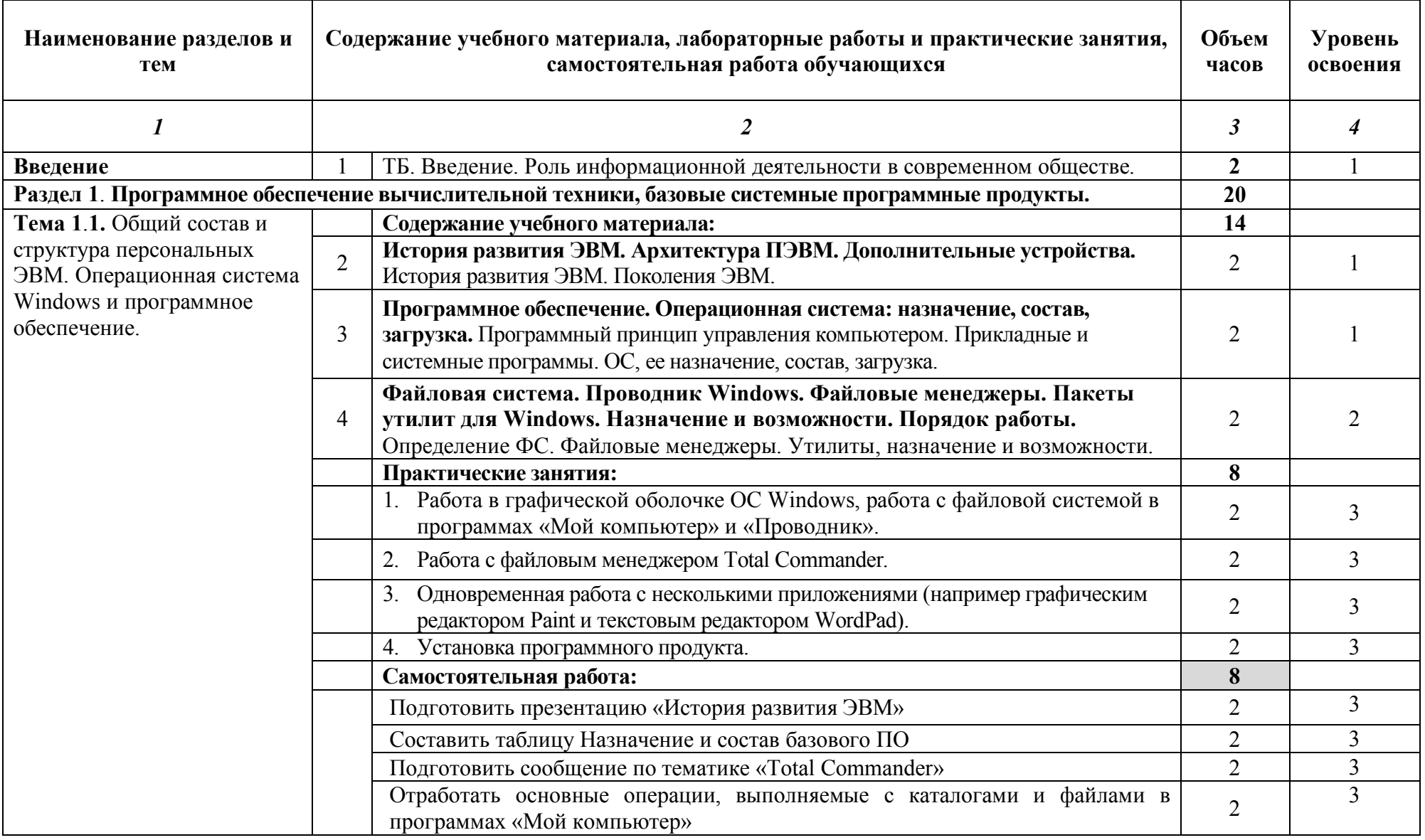

#### **2.2. Тематический план и содержание дисциплины Информатика**

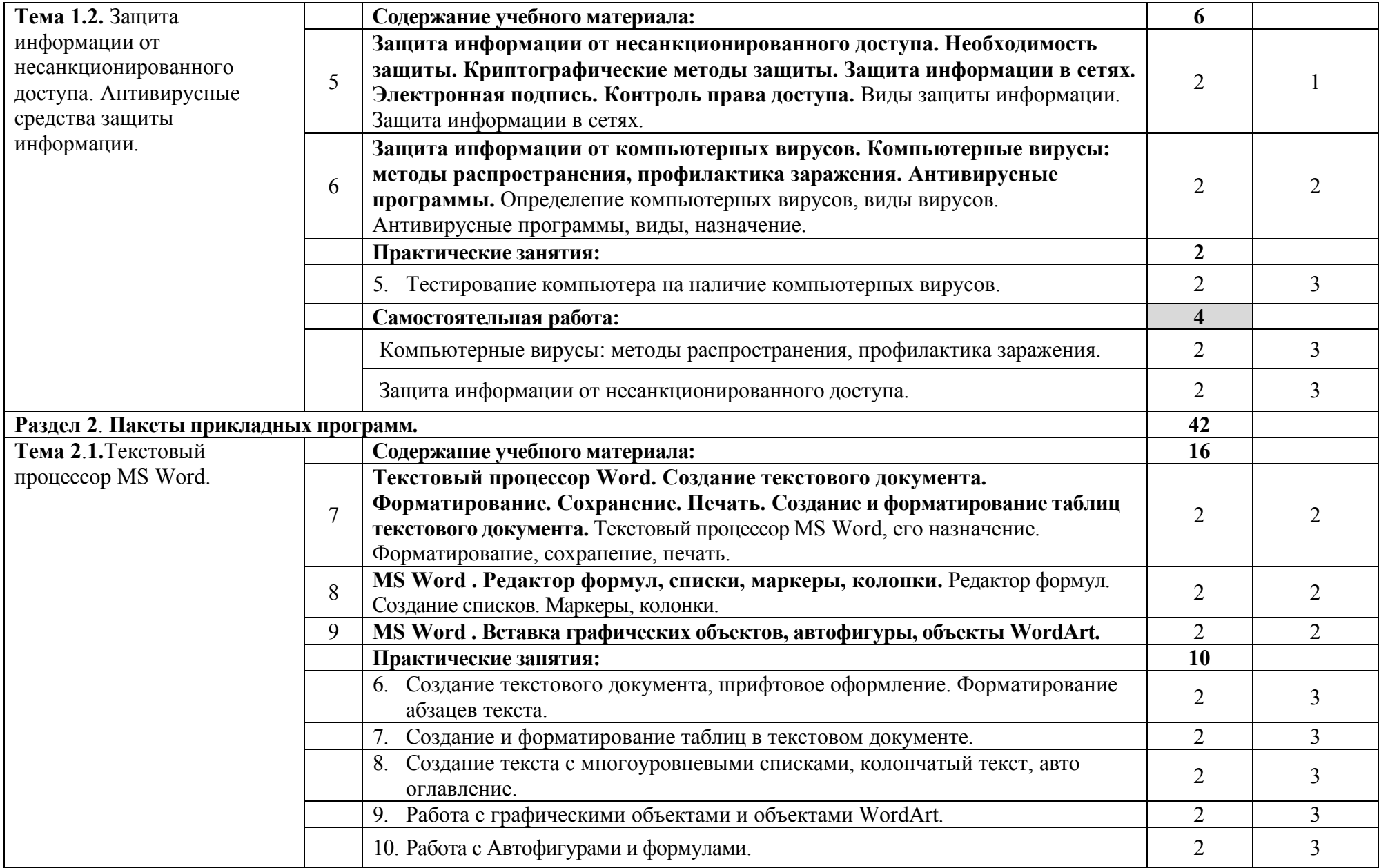

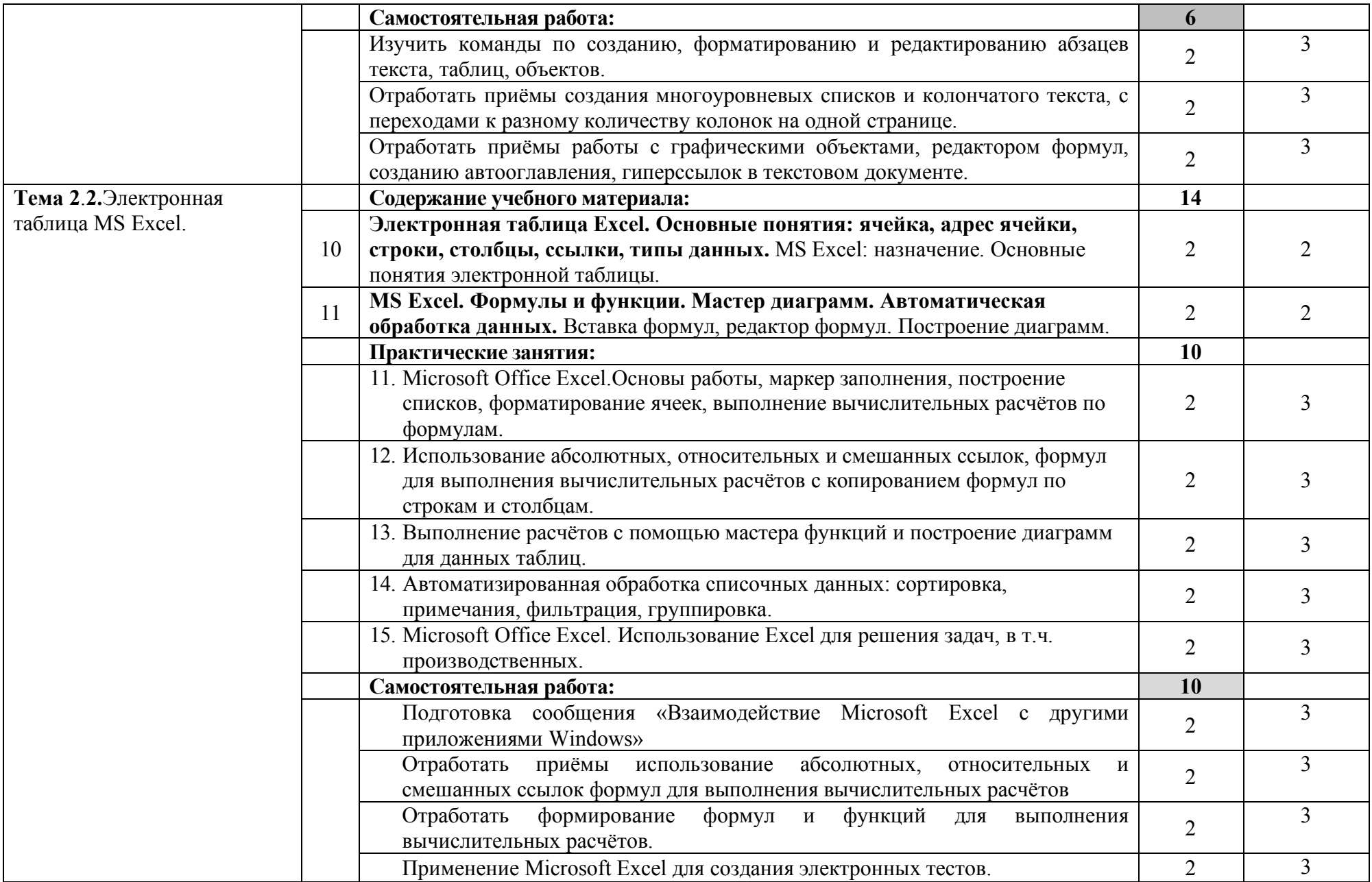

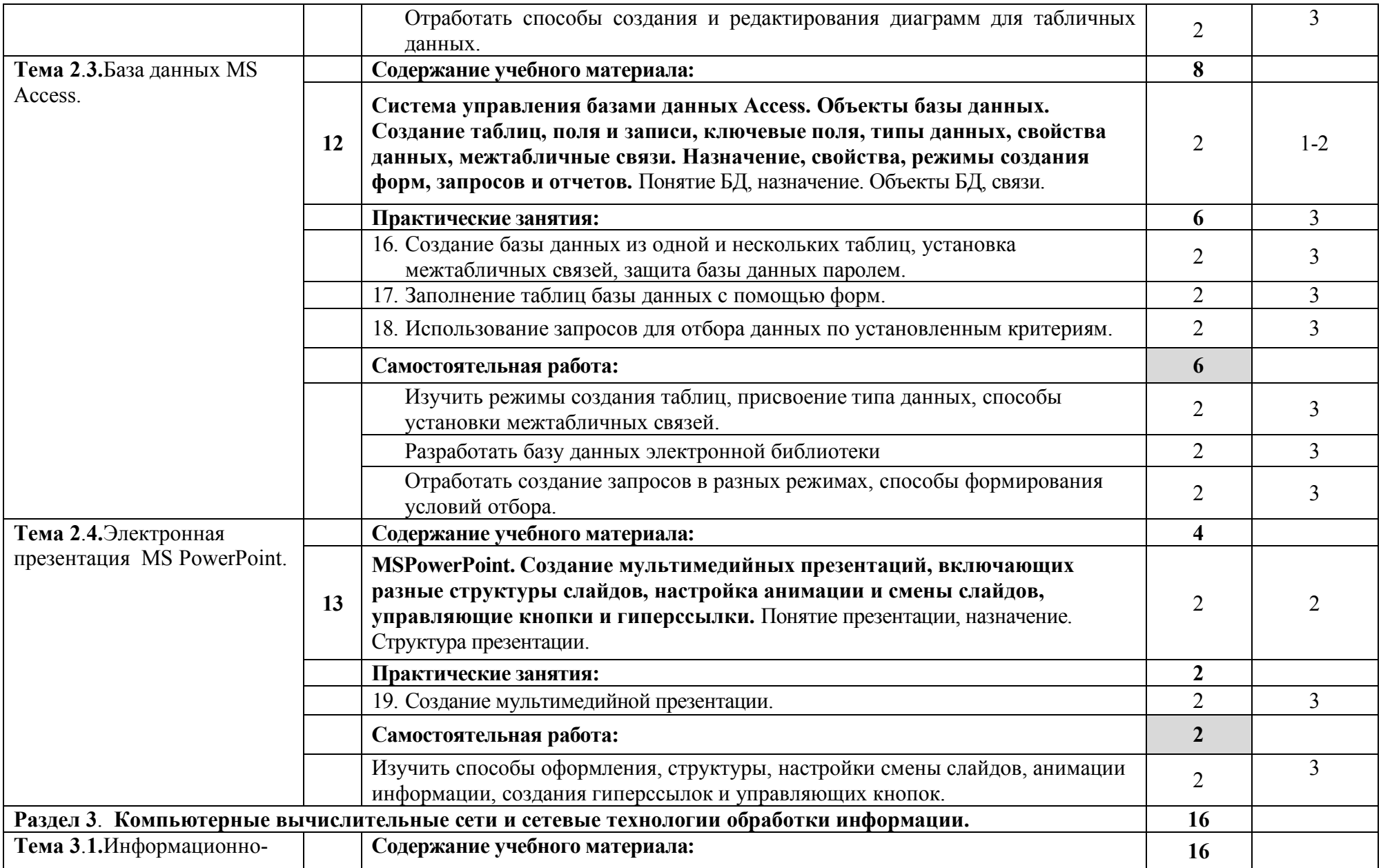

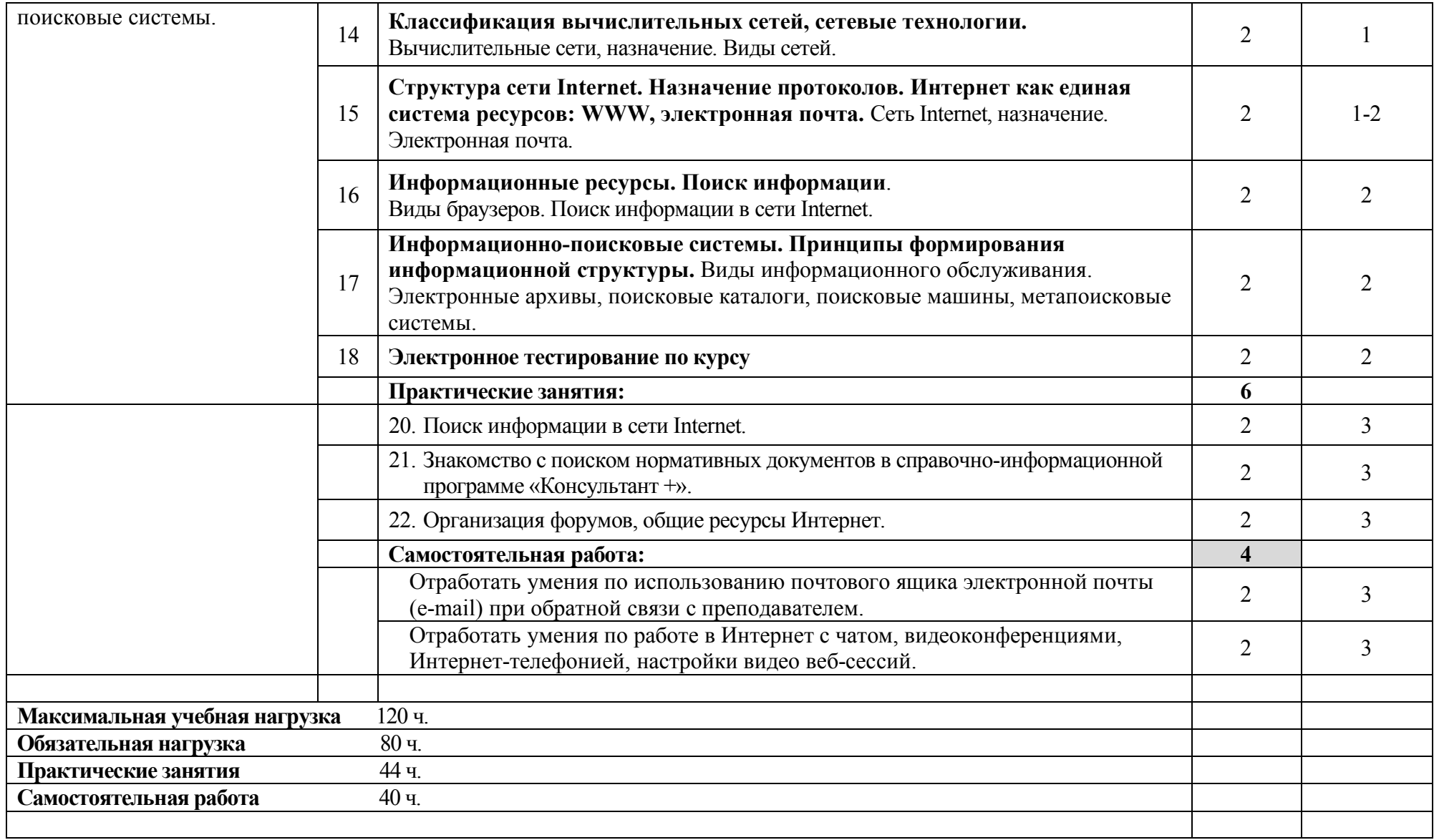

## **3. УСЛОВИЯ РЕАЛИЗАЦИИ ДИСЦИПЛИНЫ**

#### **3.1. Требования к минимальному материально-техническому обеспечению**

Учебная аудитория для проведения учебных занятий, для групповых и индивидуальных консультаций, для самостоятельной работы, для текущего контроля и промежуточной аттестации.

#### **Кабинет Информатики № У402.**

-Рабочие места обучающихся, рабочее место преподавателя.

-Комплект учебно-наглядных пособий, (плакаты, стенды, схемы, красные книги), доска учебная меловая + магнит.

-Комплекты учебных и учебно-методических материалов.

-Мультимедийное оборудование: мобильный персональный компьютер ASUS X58C01 – 1 шт., (ОС Calculate Linux Desktop, офисный пакет LibreOffice, веб-браузер Firefox, архиватор 7-zip);, МФУ Samsung A4 SL-M2070 – 1 шт., переносной комплект мультимедиа аппаратуры (мультимедийный проектор INFOCUS - 1 шт., экран на треноге - 1 шт., ноутбук Samsung NP-RC710-S02 - 1 шт. (ОС Windows Strtr 7 №06-0512 от 14.05.2012, офисный пакет MS Office std 2010 № 07-0812 от 27.08.2012, веб-браузер Firefox, архиватор 7-zip)).

Кабинет Информатика № У402 - Рабочие места обучающихся, рабочее место преподавателя. - Наборы демонстрационного оборудования и учебнонаглядных пособий (компьютерные столы, персональные компьютеры, компьютерный стол преподавателя, видеоматериалы, доска учебная маркер + магнит); - Мультимедийное оборудование: компьютер АРМ тип 1 AltaWing – 12 шт. (ОС Windows Pro 7 №06-0512 от 14.05.2012, офисный пакет MS Office std 2010 № 07-0812 от 27.08.2012, веб-браузер Firefox, графический редактор GIMP, клавиатурный тренажер RapidTyping, архиватор 7-zip); принтер лазерный Samsung ML1520 – 1 шт.; переносной комплект мультимедиааппаратуры (мультимедийный проектор INFOCUS - 1 шт., экран на треноге - 1 шт., ноутбук Samsung NP-RC710-S02 - 1 шт. (ОС Windows Strtr 7 №06-0512 от 14.05.2012, офисный пакет MS Office std 2010 № 07-0812 от 27.08.2012, веббраузер Firefox, архиватор 7-zip)).

**Учебная аудитория для самостоятельной подготовки студентов № У403.** 

- Рабочие места обучающихся, рабочее место преподавателя.

- Наборы демонстрационного оборудования и учебно-наглядных пособий (стенды, схемы, плакаты).

- Мультимедийное оборудование: компьютер в сборе с выходом в Интернет – 5 шт. (ОС Calculate Linux Desktop, офисный пакет LibreOffice, веб-браузер Firefox, архиватор 7-zip); МФУ HP LaserJet Pro MFP M28a – 1шт.; переносной комплект мультимедиа аппаратуры (мультимедийный проектор INFOCUS - 1 шт., экран на треноге - 1 шт., ноутбук Samsung NP-RC710-S02 - 1 шт., ОС Windows Strtr 7 №06-0512 от 14.05.2012, офисный пакет MS Office std 2010 № 07-0812 от 27.08.2012, веб-браузер Firefox, архиватор 7-zip).

**Читальный зал библиотеки с выходом в сеть Интернет.** 

Материально – техническое обеспечение:

Столы, стулья на 80 посадочных мест

- Наборы демонстрационного оборудования и учебно-наглядных пособий (стенды, схемы, плакаты).

- Мультимедийное оборудование: компьютер в сборе – 10 шт. (ОС Calculate Linux Desktop, офисный пакет LibreOffice, веб-браузер Firefox, архиватор 7-zip); переносной комплект мультимедиа аппаратуры (мультимедийный проектор INFOCUS - 1 шт., экран на треноге - 1 шт., ноутбук Samsung NP-RC710-S02 - 1 шт., ОС Windows Strtr 7 №06-0512 от 14.05.2012, офисный пакет MS Office std 2010 № 07-0812 от 27.08.2012, веб-браузер Firefox, архиватор 7-zip).

**Учебно-методическое обеспечение:** учебно-методический комплекс дисциплины Информатика, включающий рабочую программу дисциплины, календарно-тематический план дисциплины, методические рекомендации для преподавателей по общим вопросам преподавания, методические рекомендации для студентов по изучению дисциплины, методические рекомендации по самостоятельной работе обучающихся, методические рекомендации по выполнению практических и лабораторных занятий, комплект поурочных планов, конспекты лекций (учебное пособие) по дисциплине, фонд оценочных средств дисциплины.

#### **3.2. Информационное обеспечение**

Перечень рекомендуемых учебных изданий, Интернет-ресурсов, дополнительной литературы

#### **Основные источники (ОИ):**

**ОИ1 Синаторов, С.В.** Информационные технологии. Задачник : учебное пособие / Синаторов С.В. — Москва : КноРус, 2017. — 253 с. — ISBN 978-5- 406-04886-3. — URL: https://book.ru/book/920544

**ОИ2 Угринович, Н.Д.** Информатика : учебник / Угринович Н.Д. — Москва : КноРус, 2018. — 377 с. — ISBN 978-5-406-06180-0. — URL: https://book.ru/book/924189

#### **Дополнительные источники (ДИ):**

**ДИ 1 Филимонова, Е.В.** Информационные технологии в профессиональной деятельности : учебник / Филимонова Е.В. — Москва : КноРус, 2017. — 482 с. — ISBN 978-5-406-04887-0. — URL: https://book.ru/book/922139

**ДИ 2 Хлебников, А.А.** Информационные технологии: учебник / Хлебников А.А. — Москва : КноРус, 2018. — 465 с. — ISBN 978-5-406-06130-5. — URL: https://book.ru/book/927689

**Перечень профессиональных баз данных и информационных справочных систем** 

Компьютерная информационно-правовая система «КонсультантПлюс»

Профессиональная справочная система «Техэксперт»

Официальный интернет-портал базы данных правовой информации http://pravo.gov.ru/

Портал Федеральных государственных образовательных стандартов https://fgos.ru/

Портал "Информационно-коммуникационные технологии в образовании" http://www.ict.edu.ru/

Web of Science Core Collection политематическая реферативнобиблиографическая и наукометрическая (библиометрическая) база данных http://www.webofscience.com

Полнотекстовый архив «Национальный Электронно-Информационный Консорциум» (НЭИКОН) https://neicon.ru/

Базы данных издательства Springer https://link.springer.com/

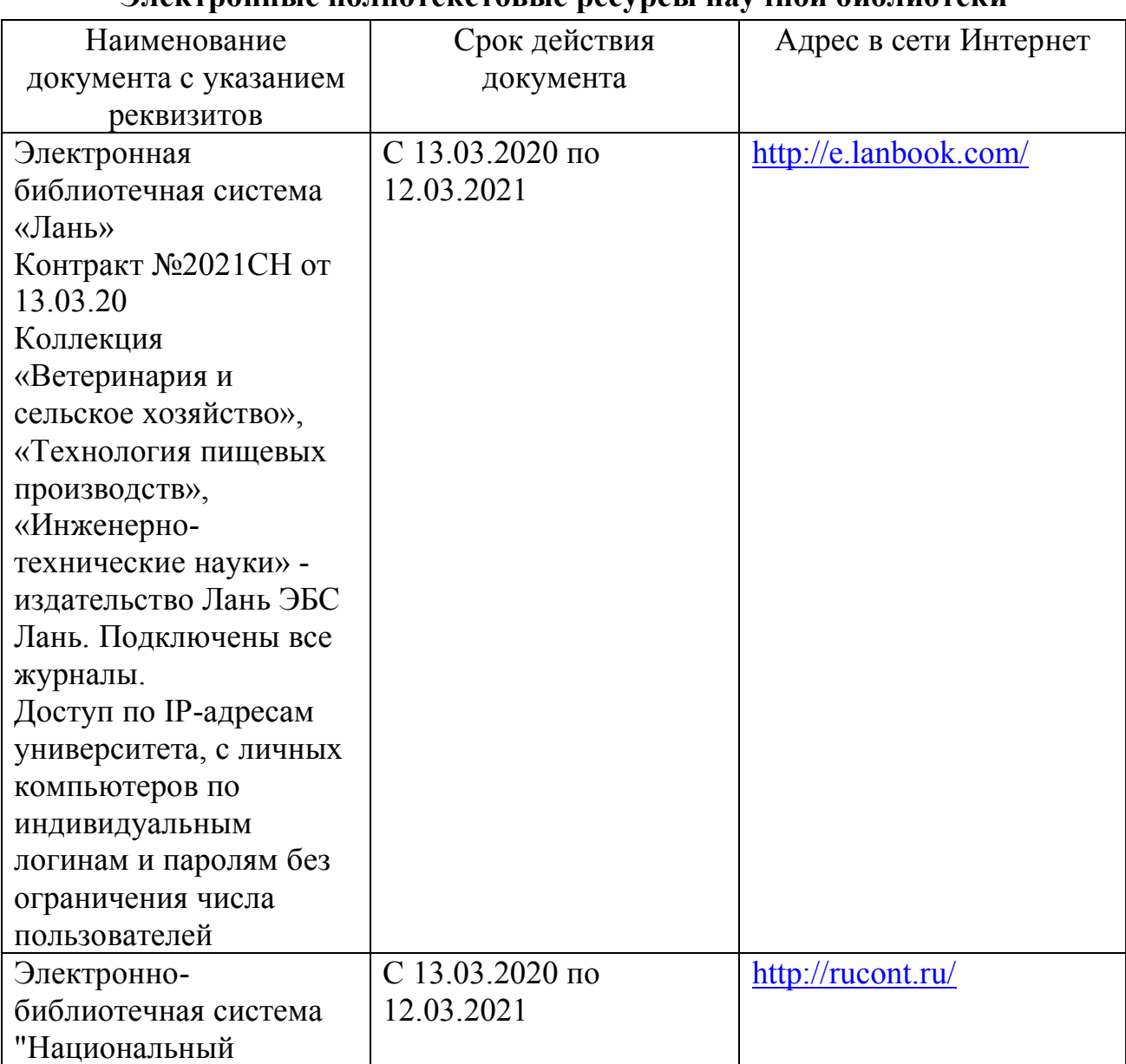

#### **Электронные полнотекстовые ресурсы научной библиотеки**

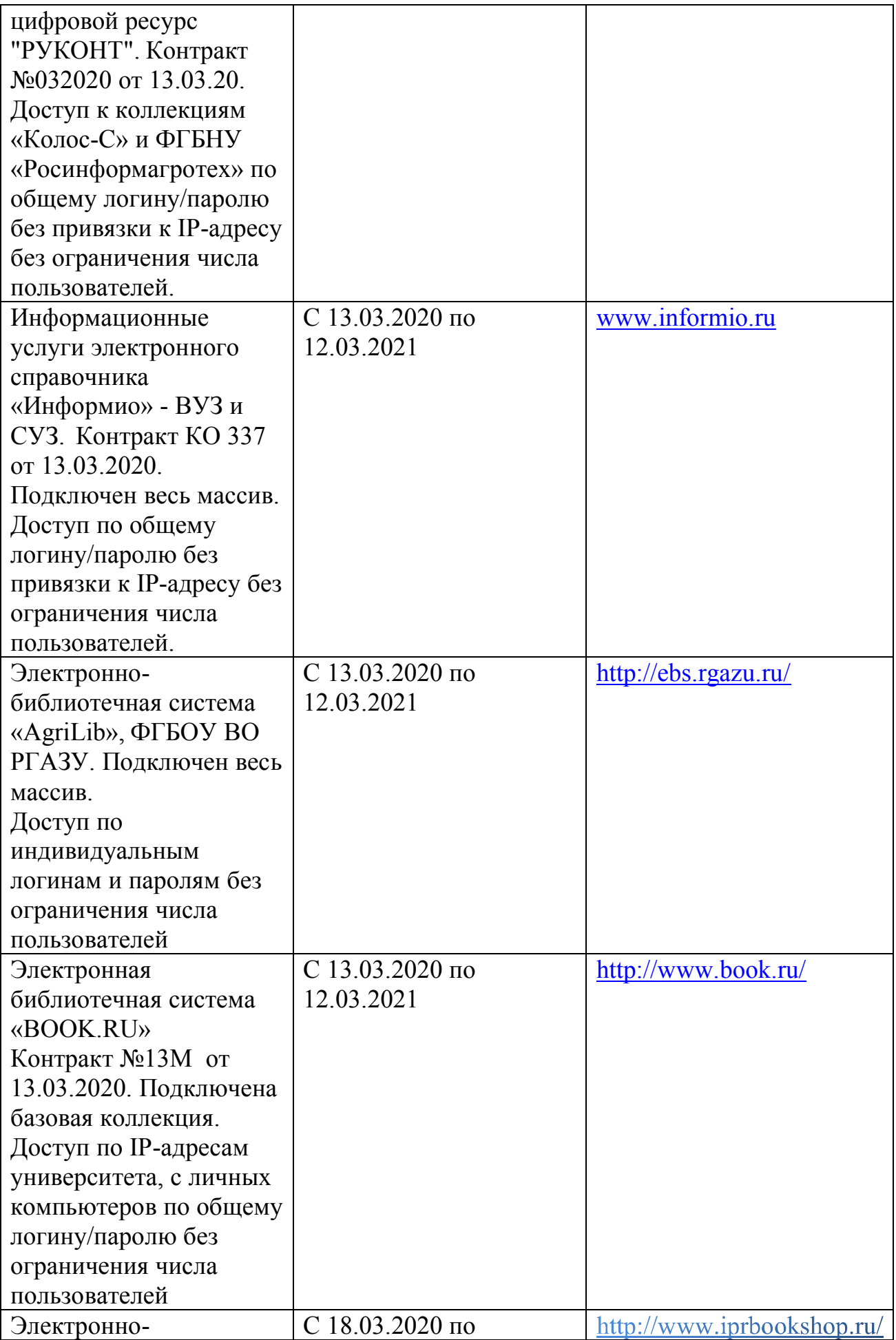

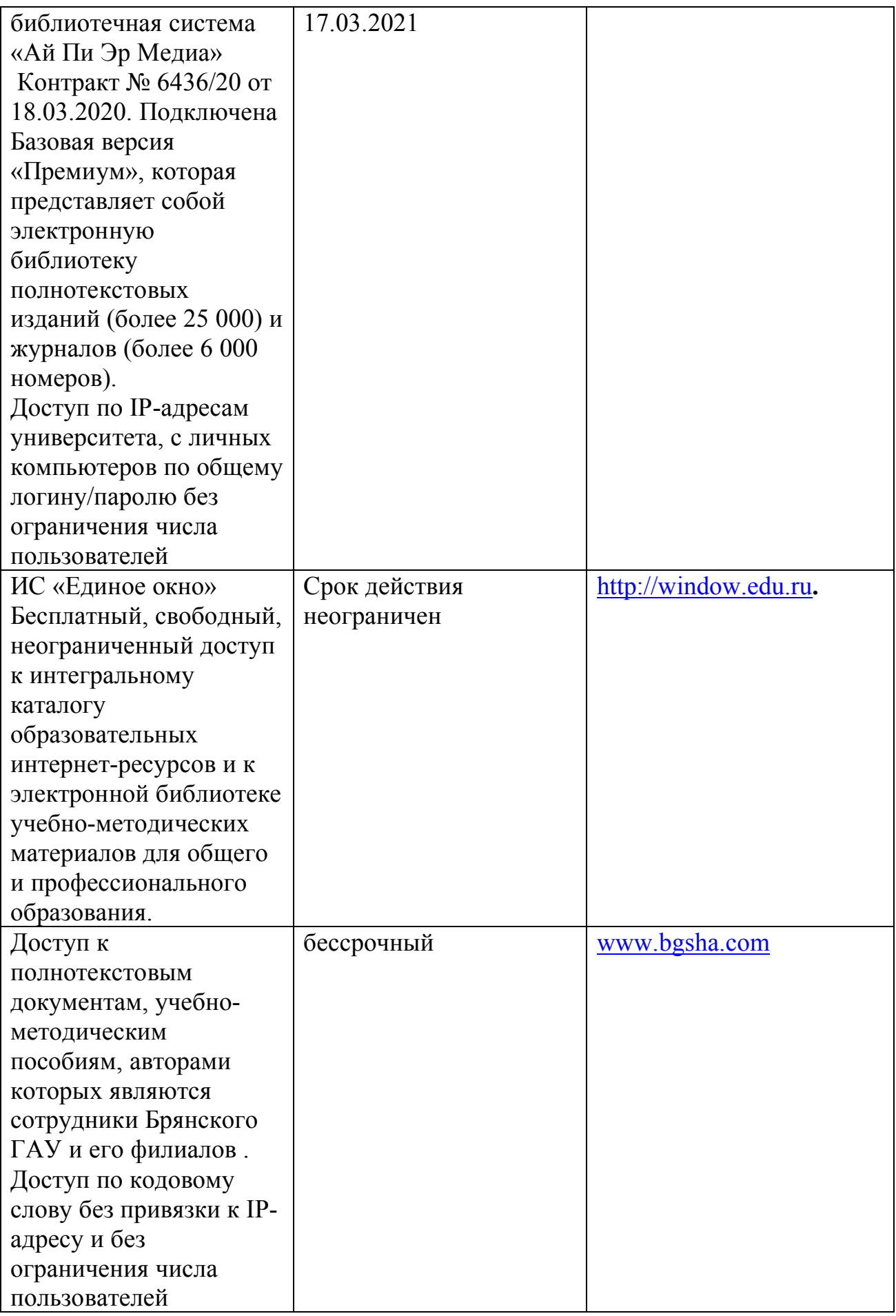

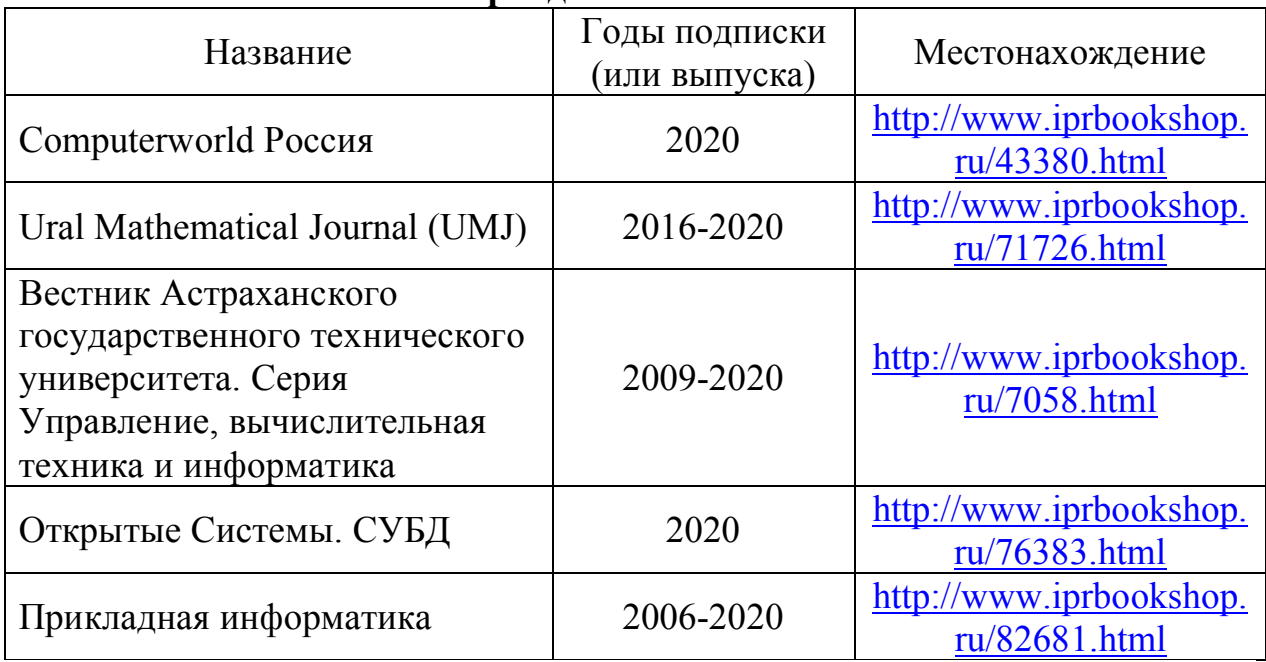

## **Периодическая печать**

## **Интернет-ресурсы:**

- 1. П.С.Батищев. Электронный учебник «Консультант +».
- 2. multiurok.ru Автоматизированные рабочие мест видео урок
- 3. http://www.mail.ru/ отечественный сервер бесплатной почты
- 4. http://www.yandex.ru/, http://www.rambler.ru/ русская поисковая система
- 5. http://www.google.ru/ международная поисковая система
- 6. http://www.autosoft.ru сайт компании ООО «Компания «АвтоСофт»
- 7. http://www.intuit.ru Интернет-университет информационных технологий (ИНТУИТ.ру)
- 8. Федеральный центр информационно образовательных ресурсов  $[$ Электронный ресурс]. – Режим доступа. – http://fcior.edu.ru

## **3.3. Общие требования к реализации образовательного процесса**

Реализация программы предполагает использование традиционных, активных и интерактивных форм обучения на учебных занятиях в сочетании с внеаудиторной работой обучающегося.

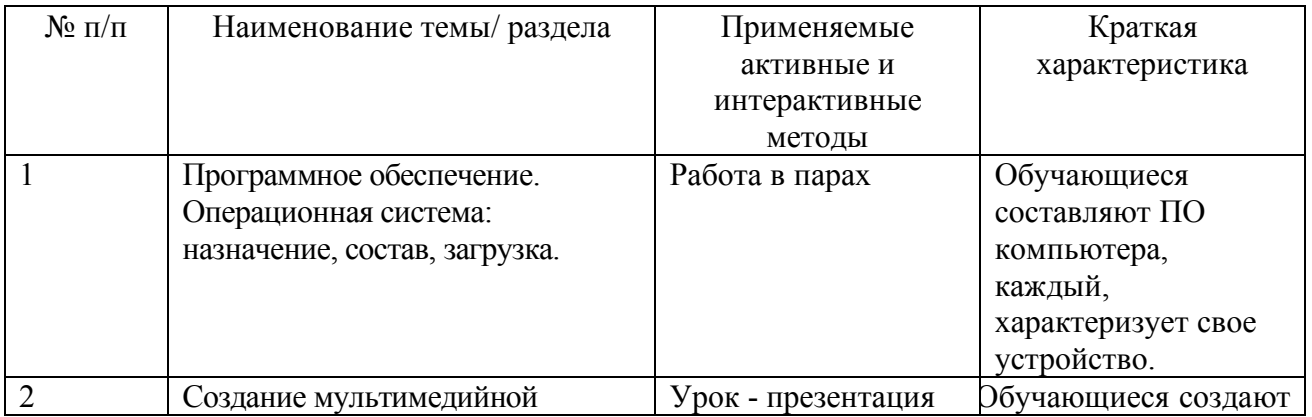

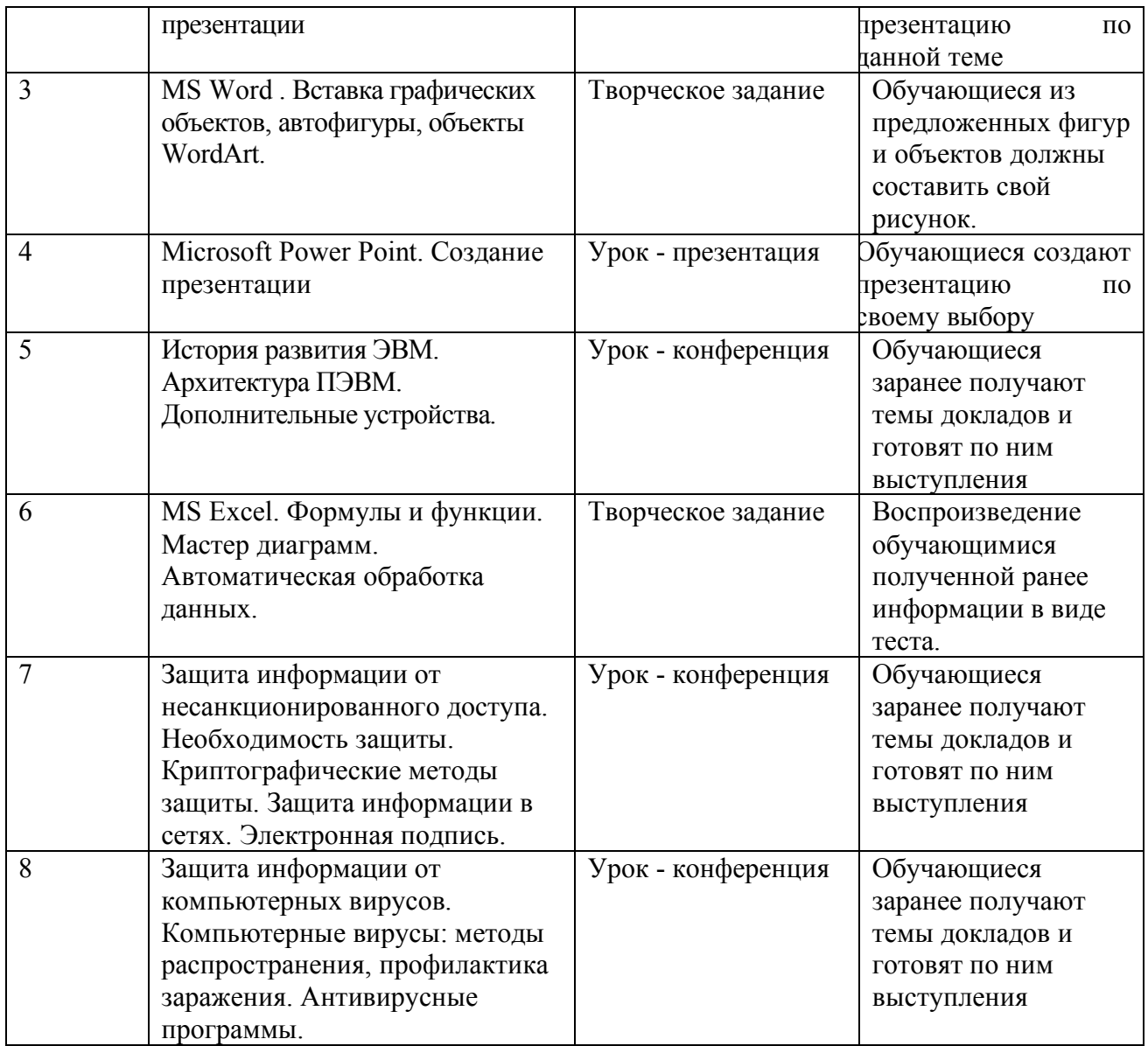

Синхронное взаимодействие обучающегося с преподавателем может осуществляться с помощью чата, созданного по дисциплине на платформе «Moodle». http://moodle.bgsha.com/course/view.php?id=32697 .

Асинхронное обучение осуществляется в виде самостоятельной работы и контроля за самостоятельной работой по дисциплине.

#### **3.4. Кадровое обеспечение образовательного процесса**

Реализация ППССЗ в соответствии с ФГОС СПО 23.02.03 Техническое обслуживание и ремонт автомобильного транспорта обеспечена педагогическими кадрами, имеющими высшее образование, соответствующее профилю преподаваемого предмета, а также наличием опыта деятельности в организациях соответствующей профессиональной сфере. Преподаватели получают дополнительное профессиональное образование по программам

повышения квалификации, в том числе в форме стажировки в профильных организациях не реже 1 раза в 3 года.

### **3.5. Организация образовательного процесса для инвалидов и лиц с ограниченными возможностями здоровья**

Обучение по дисциплине лиц, относящихся к категории инвалидов и лиц с ограниченными возможностями здоровья осуществляется с учетом особенностей психофизического развития, индивидуальных возможностей и состояния здоровья таких обучающихся. В случае возникновения необходимости обучения лиц с ограниченными возможностями здоровья в техникуме предусматривается создание специальных условий, включающих в себя использование специальных образовательных программ, методов воспитания, дидактических материалов, специальных технических средств обучения коллективного и индивидуального пользования, предоставление услуг ассистента (помощника), оказывающего обучающимся необходимую техническую помощь, проведение групповых и индивидуальных коррекционных занятий, обеспечение доступа в здания техникума и другие условия, без которых невозможно или затруднено освоение образовательных программ обучающимися с ограниченными возможностями здоровья.

При получении среднепрофессионального образования обучающимся с ограниченными возможностями здоровья предоставляются бесплатно учебная литература, с учетом особых потребностей обучающимся с ограниченными возможностями здоровья обеспечивается предоставление учебных, лекционным материалов в электронном виде.

#### 4. Контроль и оценка результатов освоения дисциплины

Контроль и оценка результатов освоения дисциплины осуществляется преподавателем в процессе проведения практических работ, тестирования, а также выполнения обучающимися индивидуальных заданий.

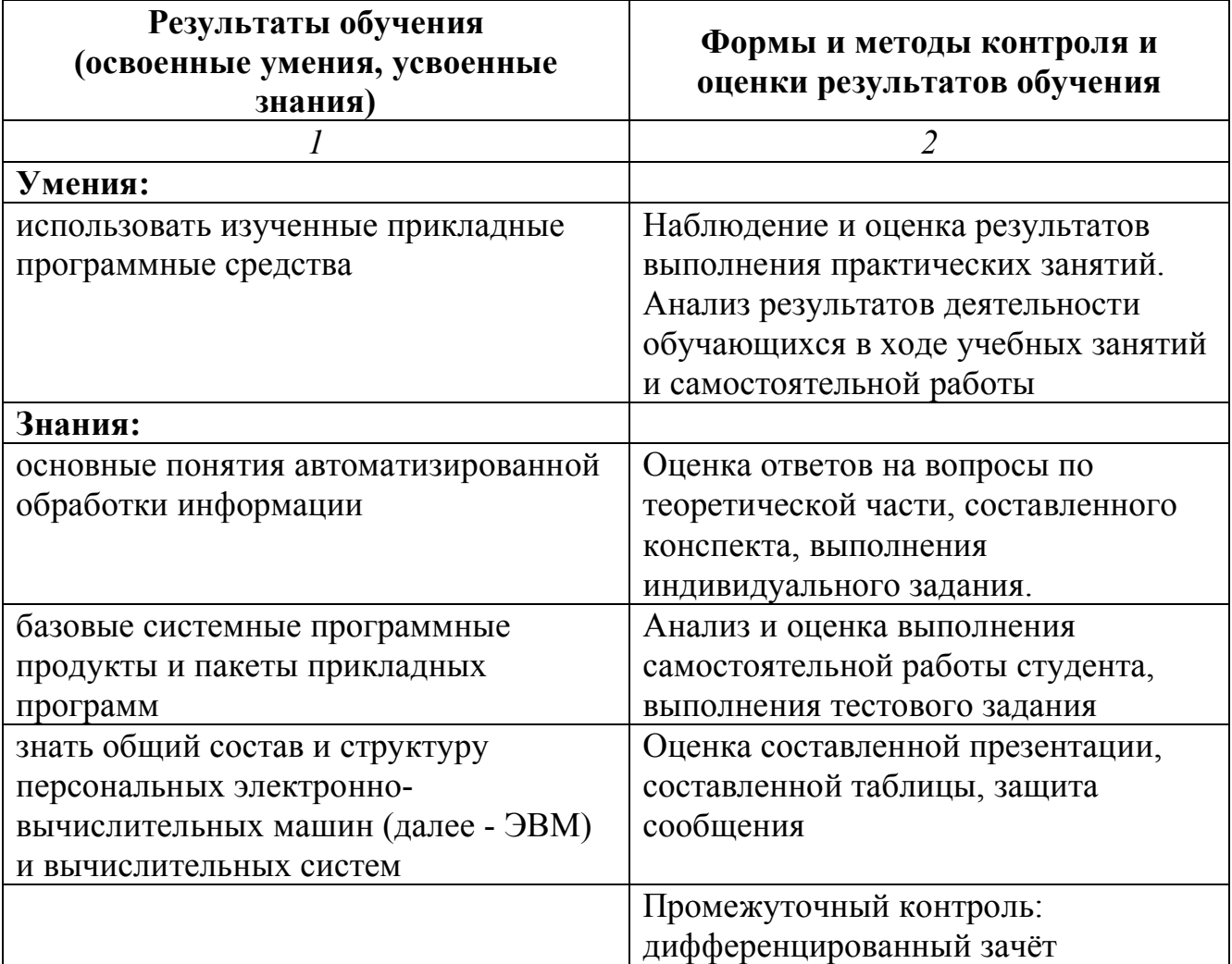

## Конкретизация результатов освоения дисциплины<br>EH.02. ИНФОРМАТИКА

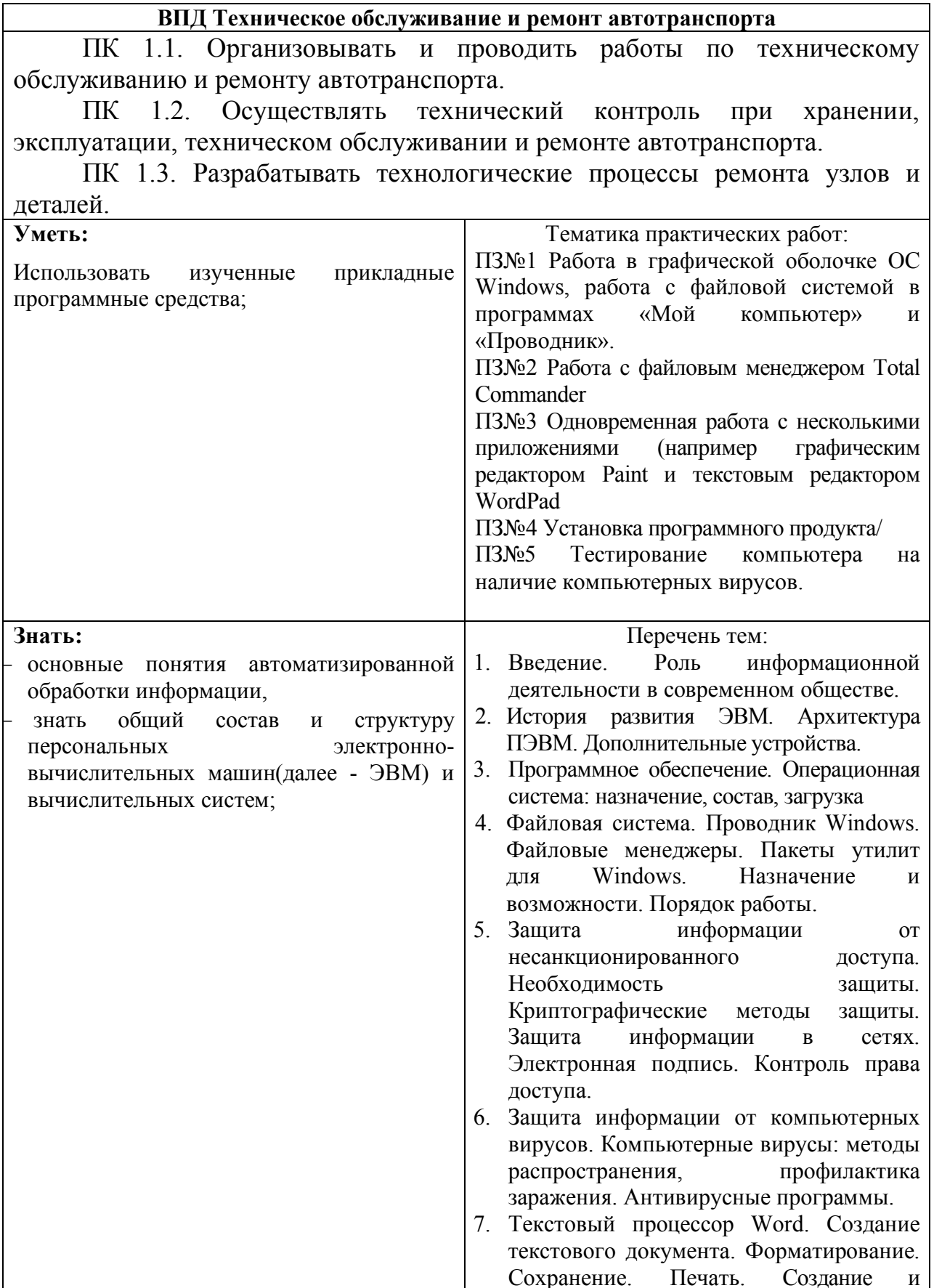

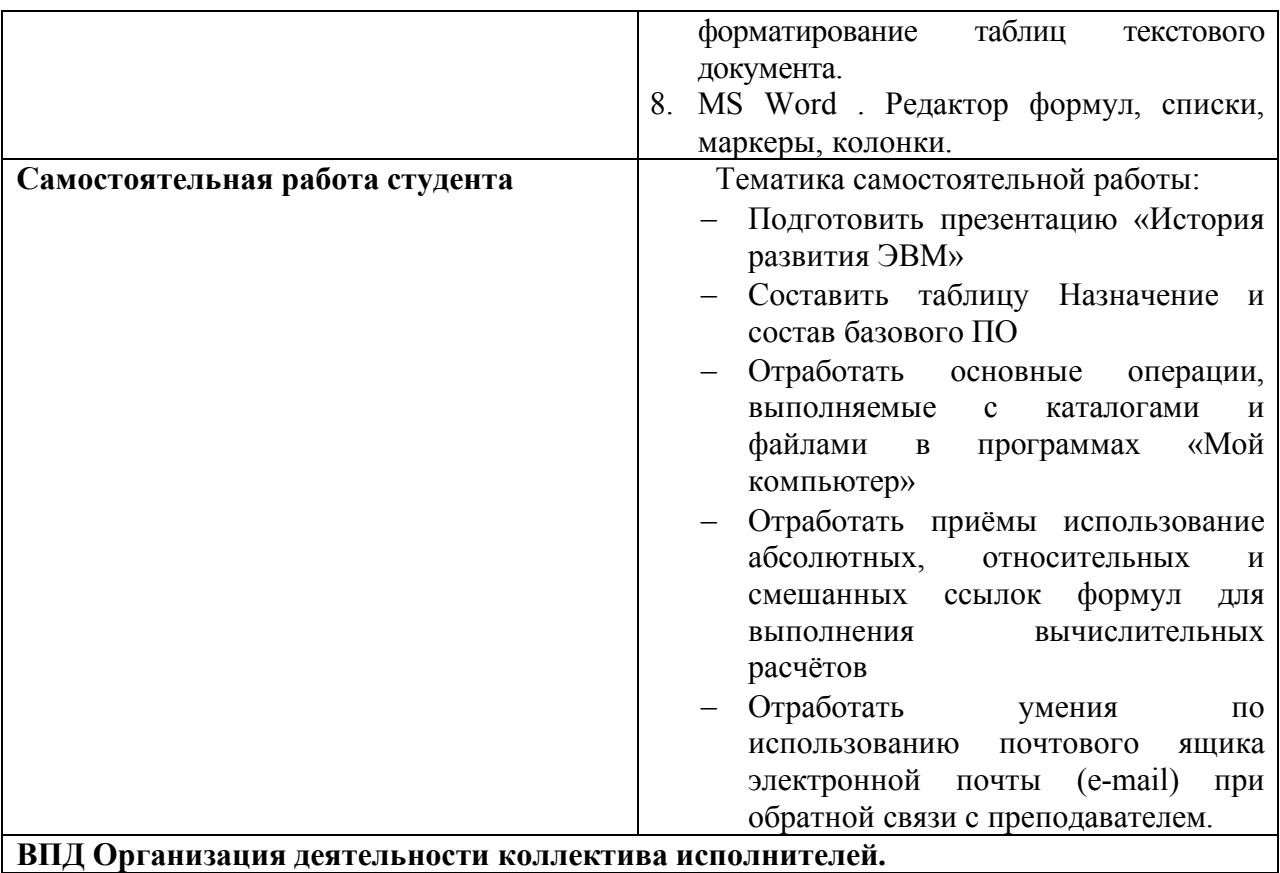

ПК 2.1. Планировать и организовывать работы по техническому обслуживанию и ремонту автотранспорта.

ПК 2.2. Контролировать и оценивать качество работы исполнителей работ.

ПК 2.3. Организовывать безопасное ведение работ при техническом обслуживании и ремонте автотранспорта.

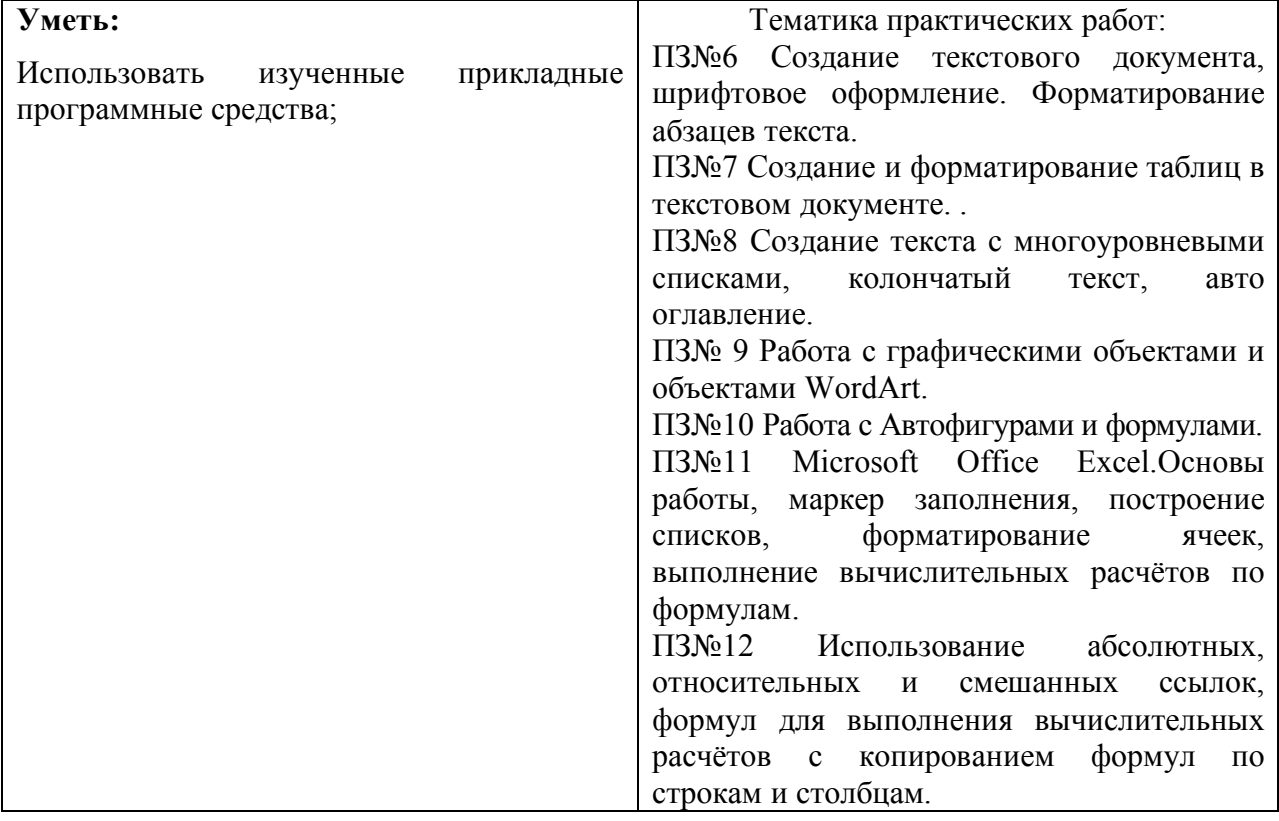

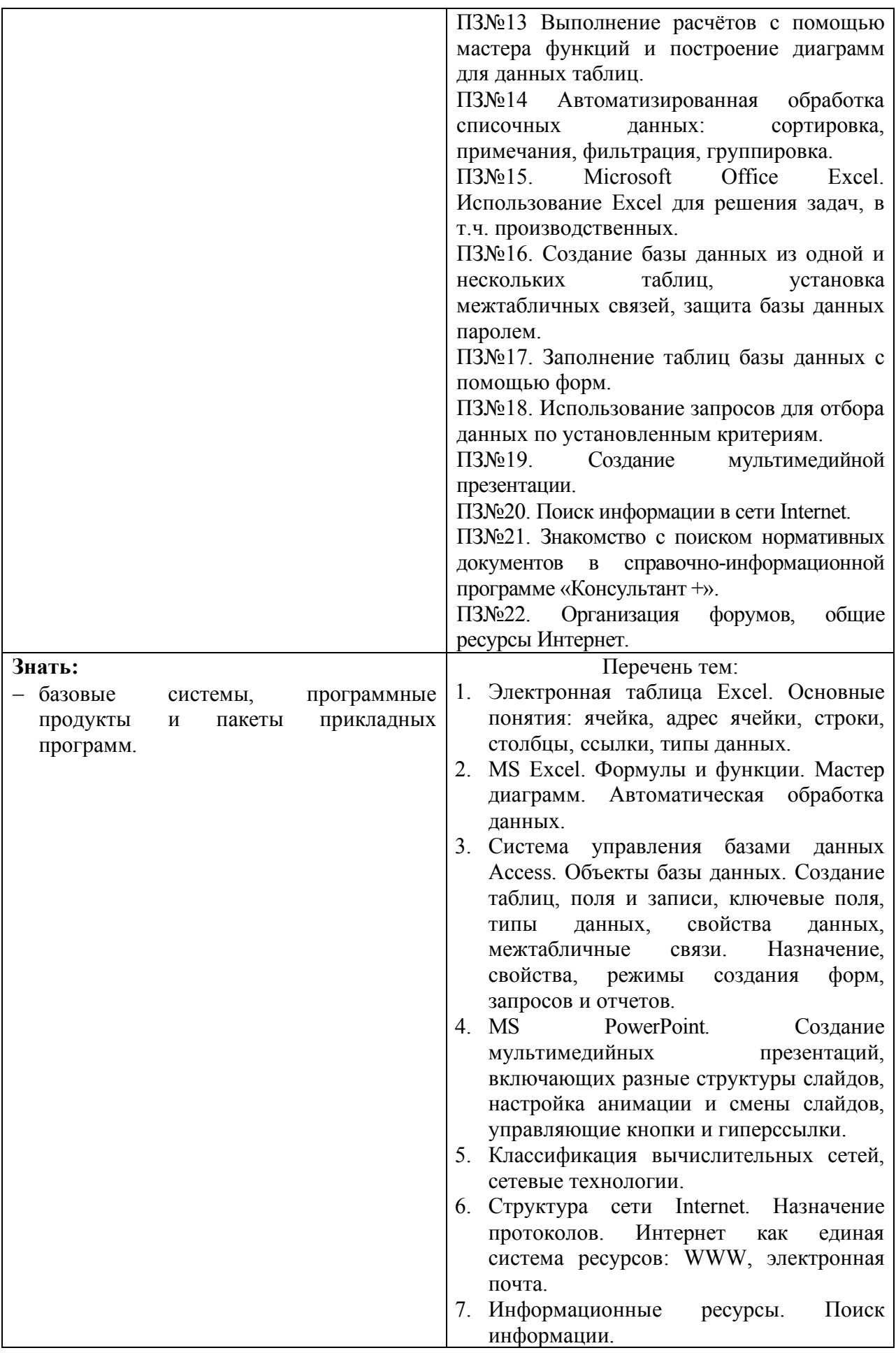

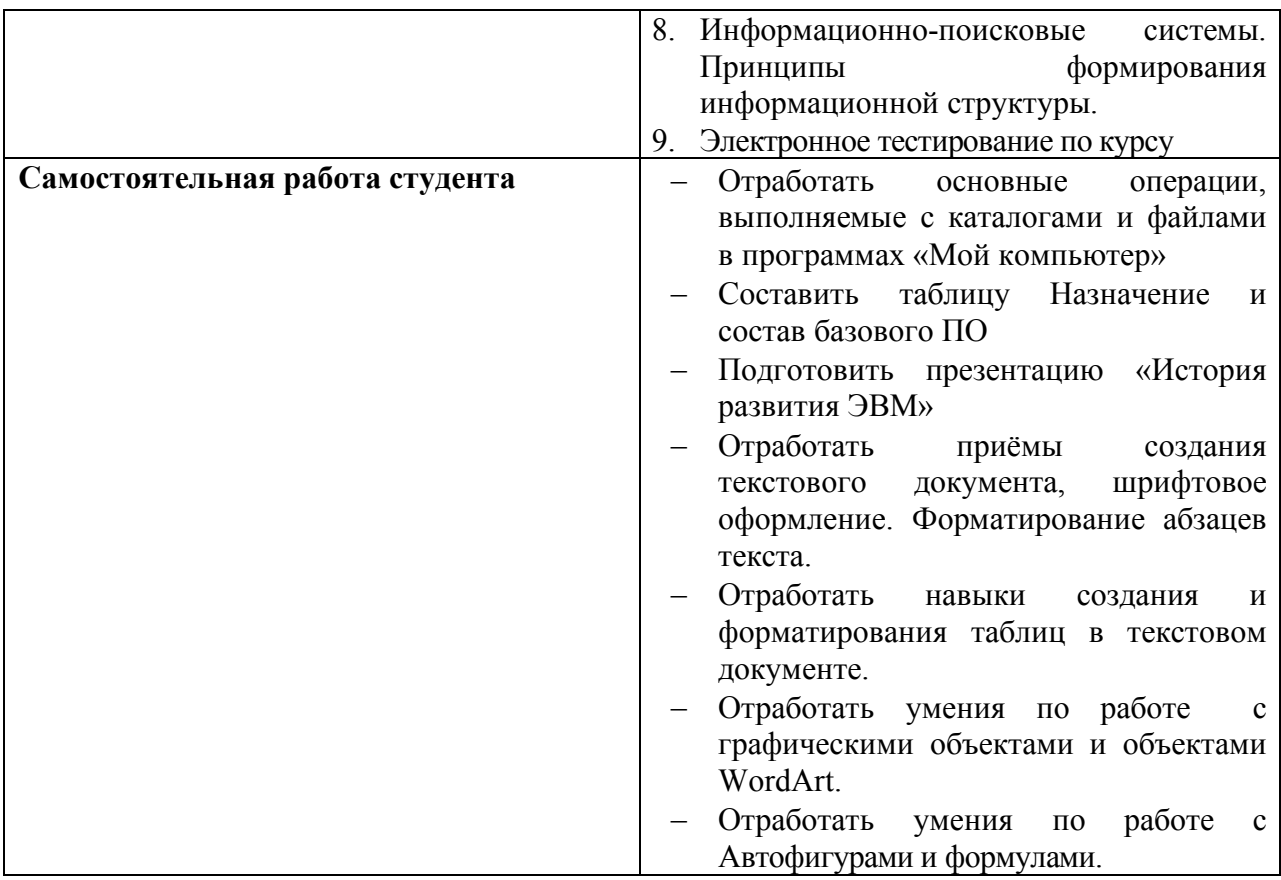

## **Технология формирования ОК.**

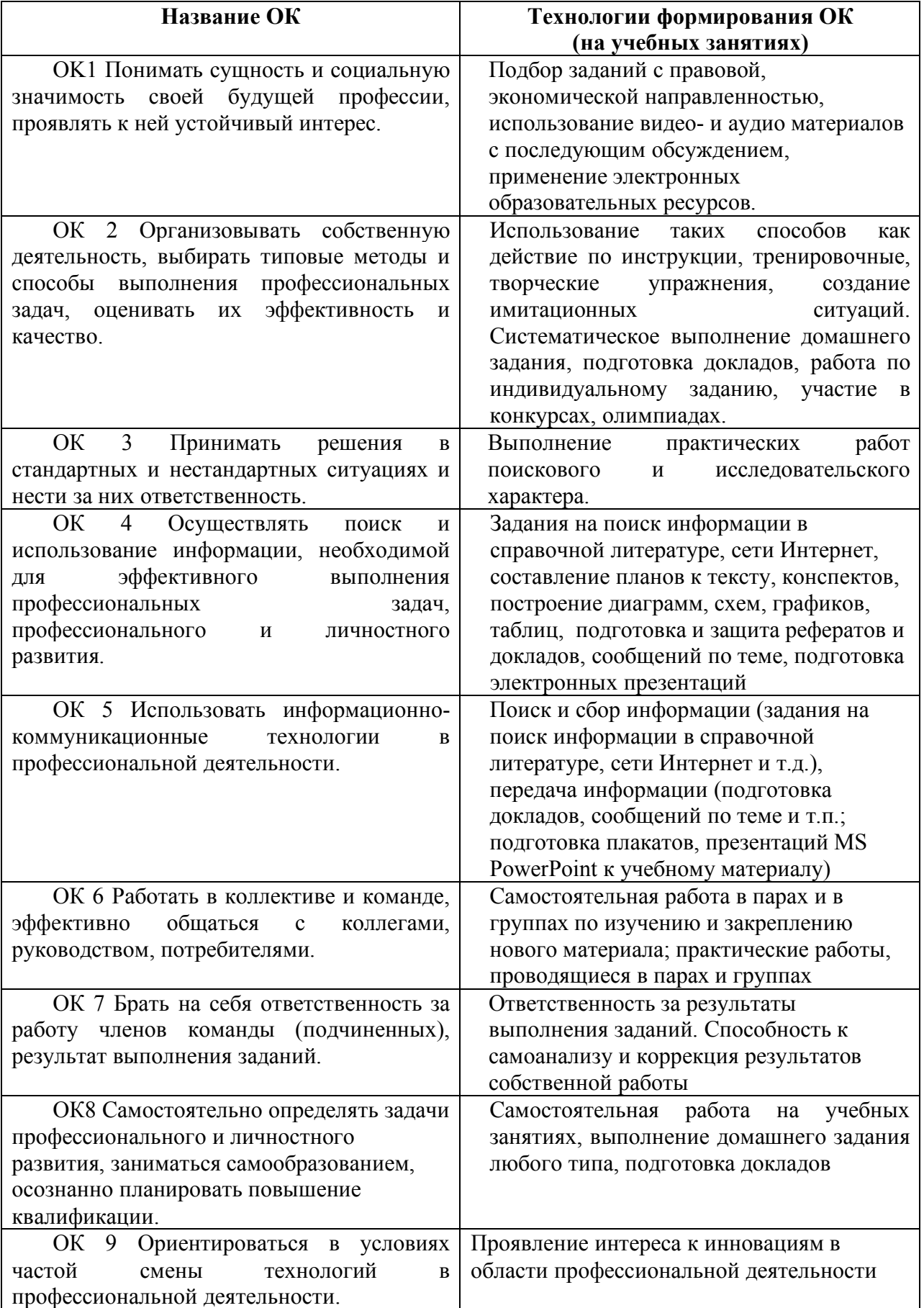

Приложение 3

# ЛИСТ РЕГИСТРАЦИИ ИЗМЕНЕНИЙ И ДОПОЛНЕНИЙ

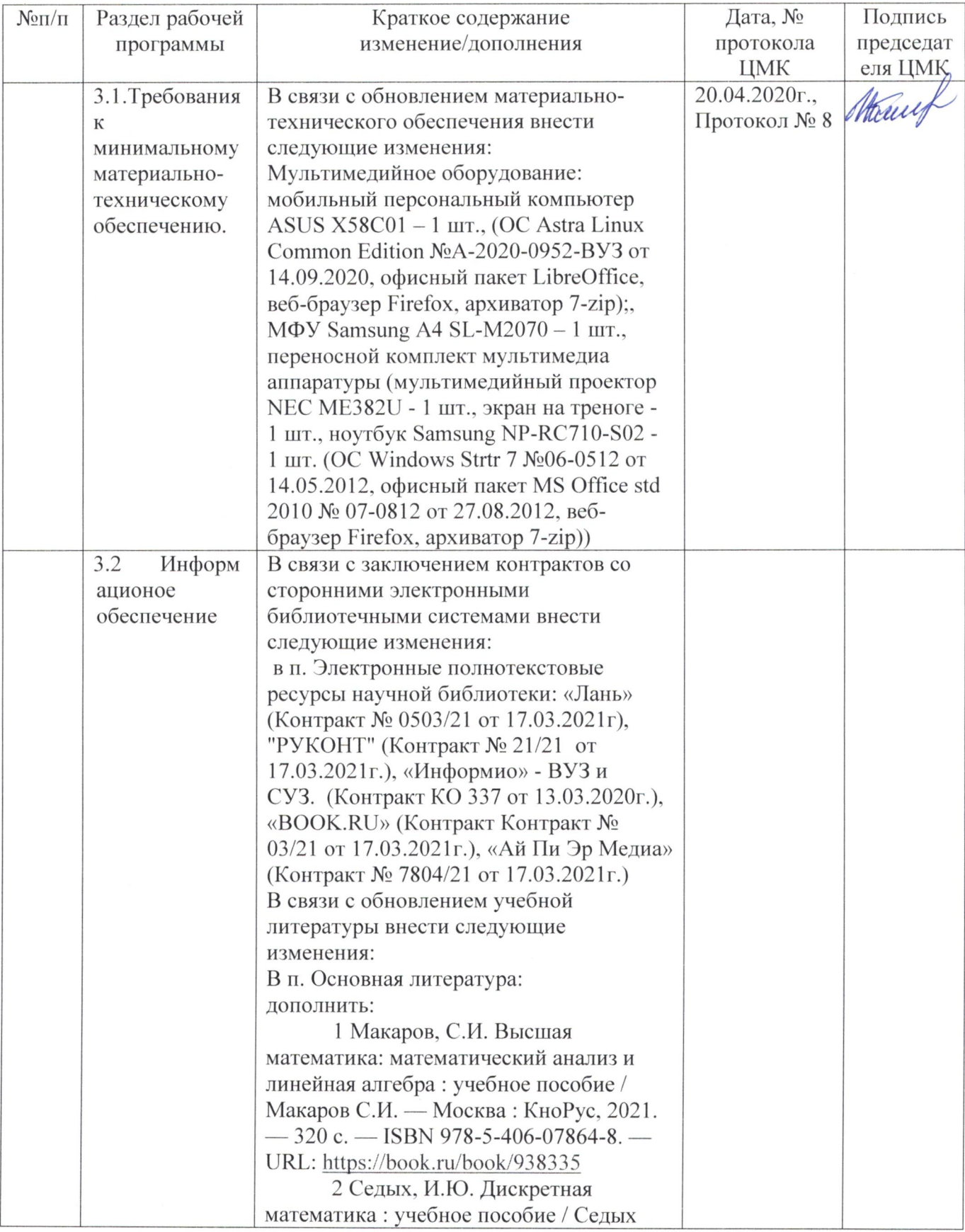

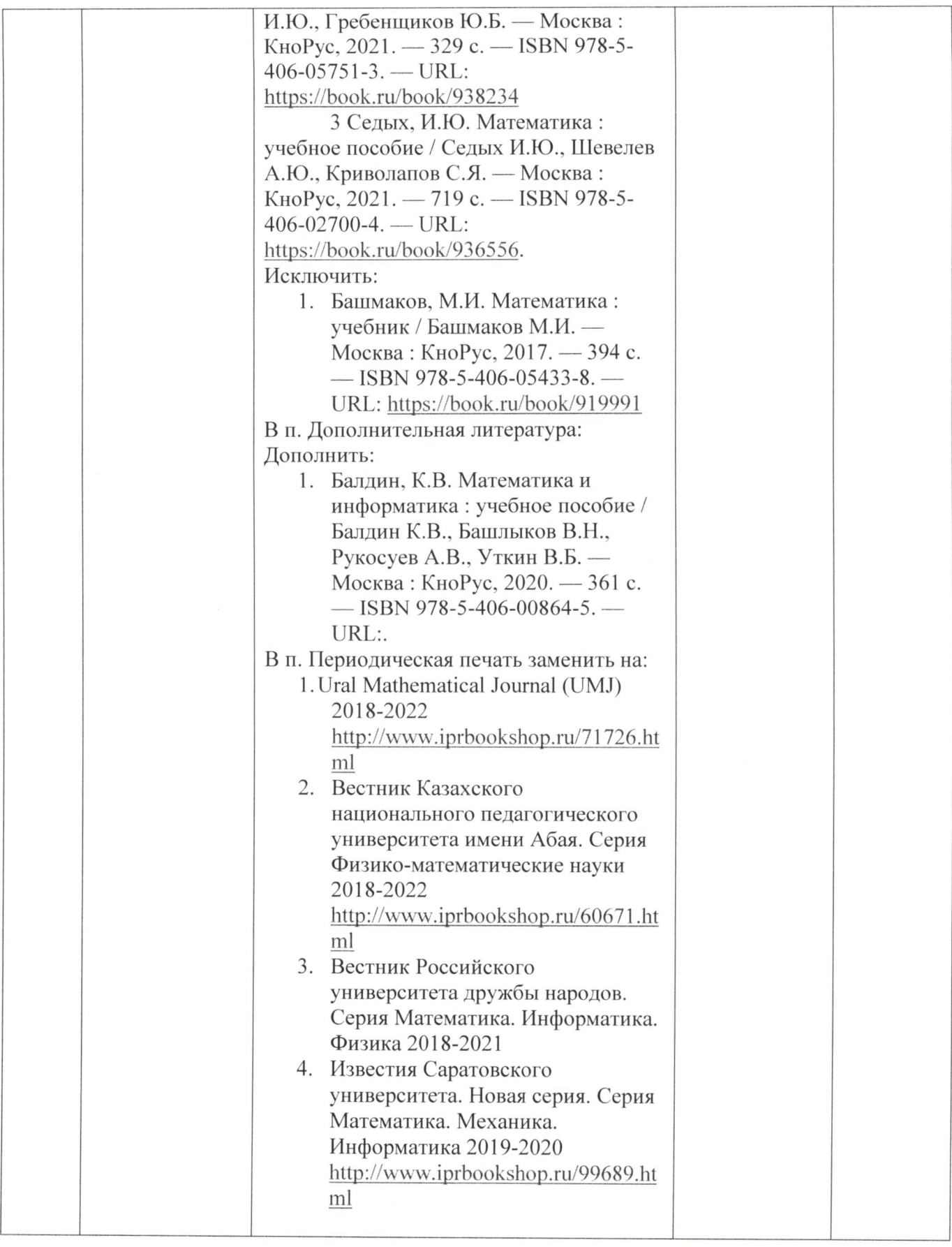